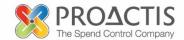

# Supplier PO Flip Guide

2015

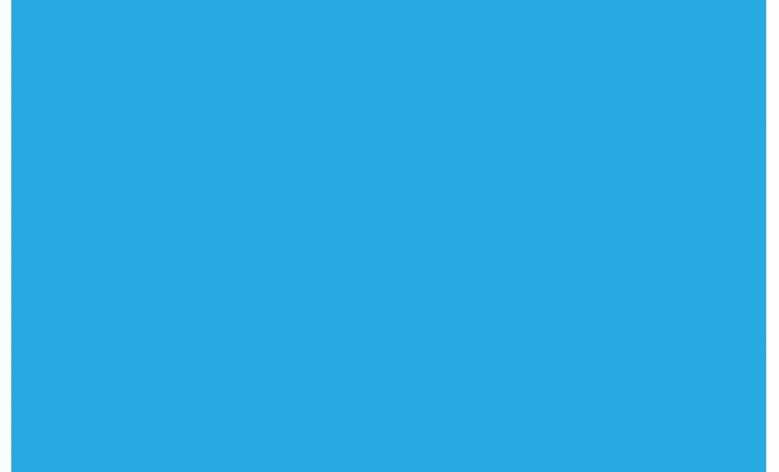

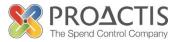

# **Table of Contents**

| 1. How to log into the System                                          | 3  |
|------------------------------------------------------------------------|----|
| 2. How to create a PO Flip invoice                                     | 4  |
| 3. How to add a non-purchase order line to your invoice                | 6  |
| 4. How to attach and upload your invoice image or associated documents | 7  |
| 5. How to manage call off invoices                                     | 8  |
| 6. How to create a credit note                                         | 10 |

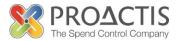

### **1.** How to log into the Supplier Portal

When a customer creates you as a supplier in the e-invoicing solution, an email is sent with details of how to log into the system. The email will contain a link to the Supplier Portal and your User Id. Click on the URL link contained in the email.

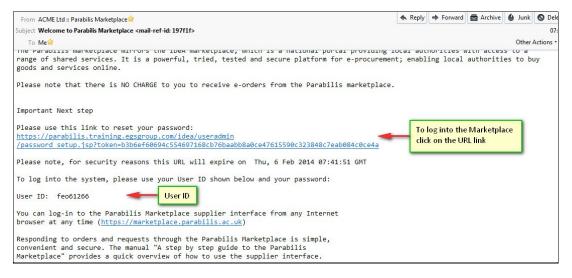

You will need to enter a password. Please note the password needs to be alphanumeric, minimum of 8 characters and at least one letter in capitals.

| Please fil in the fields below, and submit the form. You will then be redirected to your home page. Password Requirements: The password must contain 8-20 characters with at least one upper case, one lower case and one numeric character. It must not contain more than two consecutive identical characters and it cannot be the same as the user name. Also, various common words such as "password" in the password. Recent password need to be alpha numeric, minimum 8 characters in length with at least one letter in capital Retype Password: update information |
|----------------------------------------------------------------------------------------------------|
| Parabilis Marketplace was developed and implemented by eff. Copyright © 2002 - 2014 Questions? Comments? Please give us your feedback.                                                                                                    |

You will then be asked to set up a Password Lookup in case you forget your password, the system will email you a URL link which you can use to reset your password by answering your Password Lookup question correctly. Please note the answer to the Password Lookup question is case sensitive.

|                                              | RA Smiths & Sons                        | r password, select a qu | estion from the list, and answer it in the space provided.                                                                                             |  |
|----------------------------------------------|-----------------------------------------|-------------------------|----------------------------------------------------------------------------------------------------|--|
| Queston:<br>Answer:                          | What is my favorite food?<br>update inf | ormation                | Select which question you would like to be<br>asked when you need to use the Password<br>Lookup feature and enter your answer to the<br>question below |  |
| Parabilis Marketplace was developed and impl | emented by 🥳 . Copyright ©              | ) 2002 - 2014 Que       | estions? Comments? <u>Please give us your feedback</u>                                                                                                 |  |

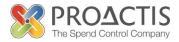

### 2. How to create a PO Flip invoice

The System assumes that you want to create an invoice which is exactly the same as the Purchase Order. It assumes that all lines on the Purchase Order will be invoiced and that the invoice will contain the same quantities and prices as per the Purchase Order.

You can create your PO Flip invoice against an Order displayed on the home page by clicking on the **Create New E-Invoice** icon (option 1) <u>or</u> by searching for the PO number using the Purchase Order search field (option 2)

|                                           | Home Adr                  | ninistration | Catalogue             | E-Invoicing          |                                    |                                 |      |                                                                                                    |                                                                                                    |
|-------------------------------------------|---------------------------|--------------|-----------------------|----------------------|------------------------------------|---------------------------------|------|----------------------------------------------------------------------------------------------------|----------------------------------------------------------------------------------------------------|
|                                           |                           |              |                       |                      |                                    |                                 | G    |                                                                                                    |                                                                                                    |
| Purchase or                               | rders will show           | / here       | )                     | Inbox                | Hello Supplier User, your last log | 1 was at 28-Oct-2014 10:35:56   | P    | 1                                                                                                    | rchase Order / Request Number Search                                                                                                    |
|                                           |                           |              |                       | New Orders           | (1)                                |                                 |      | search                                                                                                    | search                                                                                                    |
| Purchase Order No.<br>GND000001<br>[more] | Date<br>28/10/2014 9:34AP | 4            | Buyer<br>Jackie Marti | n, Riverside General | Needs Division (JM)                | Acti                            | kons | Move to E-Invoici<br>E-Invoicing eliminat                                                                           | E-invoicing<br>ng HOW<br>tes the delays that result from mailing, routing, sorting<br>r documents. Outcomers can easily route your invoices                            |
| Request No.                               |                           |              | C                     | User Request         | <b>з (0)</b><br>Туре               | Buyer                           |      | for fast processing a<br>electronically in our                                                                      | and approval because the data is immediately available<br>workflow systems. As a result, invoices can be paid on<br>standing (DSO) can be reduced by four days or more |
|                                           |                           |              |                       |                      |                                    | Create new ender here (PO flip) |      | For more informatic<br>Posted: 08/07/13 13                                                                          |                                                                                                    |
|                                           |                           |              |                       |                      |                                    |                                 |      |                                                                                                    | Receipted Orders                                                                                                    |
|                                           |                           |              |                       |                      |                                    |                                 |      | shared baskets<br>view quote request<br>view orders<br>view e-invoices<br>setup e-invoicing<br>request details chan |                                                                                                    |

**Option 1** – create a new e-invoice from the order displayed. There are 6 mandatory fields (shown in red) that must be completed.

|                                                                                                    | Home                                                                                                    |                                                                                                    |                                                                                         |                                                   |                    |                    |                       |                                       |                                                                   |                                             |                                  |                                  |  |
|----------------------------------------------------------------------------------------------------|----------------------------------------------------------------------------------------------------|----------------------------------------------------------------------------------------------------|-----------------------------------------------------------------------------------------|---------------------------------------------------|--------------------|--------------------|-----------------------|---------------------------------------|-------------------------------------------------------------------|---------------------------------------------|----------------------------------|----------------------------------|--|
|                                                                                                    |                                                                                                    |                                                                                                    |                                                                                         |                                                   | Ente               | er e-invoice de    | tails and             | click continue                        |                                                                   |                                             |                                  |                                  |  |
| e-invoi                                                                                                    | ce header de                                                                                                    | etails                                                                                                    |                                                                                         |                                                   |                    |                    |                       |                                       |                                                                   |                                             |                                  |                                  |  |
| VAT only                                                                                                    | invoice                                                                                                    |                                                                                                    |                                                                                         |                                                   |                    |                    |                       |                                       |                                                                   |                                             |                                  |                                  |  |
| Supplier I<br>Invoice N                                                                                                    |                                                                                                    | Sodexo , GBP                                                                                                    |                                                                                         |                                                   |                    |                    |                       |                                       |                                                                   |                                             |                                  |                                  |  |
| Title:                                                                                                    | umber:                                                                                                    |                                                                                                    |                                                                                         | Enter yo                                          | ur invo            | pice nur           | nber                  |                                       |                                                                   |                                             |                                  |                                  |  |
| Comment                                                                                                    |                                                                                                    |                                                                                                    |                                                                                         |                                                   |                    |                    |                       |                                       |                                                                   |                                             |                                  |                                  |  |
|                                                                                                    |                                                                                                    |                                                                                                    |                                                                                         |                                                   |                    |                    |                       |                                       |                                                                   |                                             |                                  |                                  |  |
|                                                                                                    |                                                                                                    |                                                                                                    |                                                                                         |                                                   |                    |                    |                       |                                       |                                                                   |                                             |                                  |                                  |  |
|                                                                                                    |                                                                                                    |                                                                                                    |                                                                                         |                                                   |                    |                    |                       |                                       |                                                                   |                                             |                                  |                                  |  |
|                                                                                                    |                                                                                                    |                                                                                                    |                                                                                         |                                                   |                    |                    |                       |                                       |                                                                   |                                             |                                  |                                  |  |
|                                                                                                    |                                                                                                    |                                                                                                    |                                                                                         |                                                   |                    |                    |                       |                                       |                                                                   |                                             |                                  |                                  |  |
|                                                                                                    |                                                                                                    |                                                                                                    |                                                                                         |                                                   |                    |                    |                       |                                       |                                                                   |                                             |                                  |                                  |  |
| Invoice D                                                                                                    | ater                                                                                                    |                                                                                                    |                                                                                         |                                                   |                    |                    |                       |                                       |                                                                   |                                             |                                  |                                  |  |
|                                                                                                    |                                                                                                    | dd/mm/yyyyy                                                                                                    |                                                                                         |                                                   |                    |                    |                       |                                       |                                                                   |                                             |                                  |                                  |  |
| Tax Point                                                                                                    | Date:                                                                                                    |                                                                                                    |                                                                                         |                                                   | red fiel<br>ndator |                    |                       |                                       |                                                                   |                                             |                                  |                                  |  |
| Total Exc                                                                                                    | L VAT:                                                                                                    | dd/mm/yyyy<br>£                                                                                                    | -                                                                                       |                                                   |                    | omplete            |                       |                                       |                                                                   |                                             |                                  |                                  |  |
| Total VA1                                                                                                    |                                                                                                    |                                                                                                    | -                                                                                       | mu                                                | st be c            | ompiere            | u j                   |                                       |                                                                   |                                             |                                  |                                  |  |
| Total Inc.                                                                                                    |                                                                                                    |                                                                                                    | - 2                                                                                     |                                                   |                    |                    | _                     |                                       |                                                                   |                                             |                                  |                                  |  |
|                                                                                                    |                                                                                                    |                                                                                                    |                                                                                         |                                                   |                    |                    |                       |                                       |                                                                   |                                             |                                  |                                  |  |
| Purchase                                                                                                    |                                                                                                    | ber: GND000001                                                                                                    |                                                                                         |                                                   |                    |                    |                       |                                       |                                                                   |                                             |                                  |                                  |  |
| VAT Reg                                                                                                    |                                                                                                    | ber: GND000001<br>(request chance                                                                                                    | <u>28)</u>                                                                              |                                                   |                    |                    |                       |                                       |                                                                   |                                             |                                  |                                  |  |
| VAT Reg                                                                                                    | No.:                                                                                                    | (request chance                                                                                                    | <u>æ)</u>                                                                               |                                                   |                    |                    | G                     | nvoice n                              | rice                                                              |                                             |                                  |                                  |  |
| VAT Reg                                                                                                    | No.:<br>ines from pu                                                                                                   | <u>(request chanc</u><br>urchase order                                                                                                    |                                                                                         | e-invoice.                                        |                    |                    | (                     | nvoice p                              | rice                                                              |                                             |                                  |                                  |  |
| VAT Reg<br>select I<br>Select line                                                                                                    | No.:<br>ines from pu<br>s from purcha                                                                                  | (request chang<br>urchase order<br>ase order GND00000                                                                                          | 11 to be added to the                                                                   |                                                   |                    |                    | _                     |                                       |                                                                   |                                             | Show gros                        |                                  |  |
| VAT Reg<br>select I<br>Select line:                                                                                                    | No.:<br>ines from pu<br>s from purcha<br>Line Item (<br>Job                                                            | <u>(request chanc</u><br>urchase order                                                                                                    | )1 to be added to the<br>arer Produc                                                    | t/Service Description                             |                    | Qty Inv Qty        | Unit P                | rice UOI                              | Total                                                             | VAT Rate                                    | Calculated                       | VAT Custom VAT                   |  |
| VAT Reg<br>select I<br>Select line                                                                                                    | No.:<br>ines from pu<br>s from purcha                                                                                  | (request chang<br>urchase order<br>ase order GND00000                                                                                          | )1 to be added to the<br>arer Produc                                                    |                                                   |                    | Qty Inv Qty<br>1 1 | Unit P                |                                       | Total                                                             | VAT Rate<br>dard (20%) 💌                    | Calculated                       |                                  |  |
| VAT Reg<br>select I<br>Select line:                                                                                                    | No.:<br>ines from pu<br>s from purcha<br>Line Item (<br>Job                                                            | (request chang<br>urchase order<br>ase order GND00000                                                                                          | )1 to be added to the<br>arer Produc                                                    | t/Service Description                             |                    |                    | Unit P                | rice UOI                              | Total                                                             |                                             | Calculated                       | VAT Custom VAT                   |  |
| VAT Reg<br>select I<br>Select line<br>PO<br>V<br>PO                                                                                                    | No.:<br>ines from pu<br>s from purcha<br>Line Item (<br>Job<br>1                                                       | (request chang<br>urchase order<br>ase order GND00000                                                                                          | 11 to be added to the<br>arer Product<br>1st line on orde                               | t/Service Description                             |                    |                    | Unit P                | rice UOI                              | Total                                                             |                                             | Calculated                       | VAT Custom VAT                   |  |
| VAT Reg<br>select I<br>Select line<br>PO<br>V<br>PO                                                                                                    | No.:<br>ines from purchs<br>s from purchs<br>Line Item (<br>Job<br>1<br>n purchase o<br>Item (                         | (request chans<br>urchase order<br>ase order GND00000<br>Code / Manufacts<br>order lines to the o<br>Code /                                    | 11 to be added to the<br>arer Product<br>1st line on orde                               | t/Service Description<br>r - free text - anything | ordered            | 1 1                | Unit P                | rrice UOI<br>10.00 Each               | Total<br>£10.00 Stan                                              |                                             | Calculated                       | VAT Custom VAT                   |  |
| VAT Reg<br>select I<br>Select line<br>V PO<br>V<br>add nor                                                                                                    | No.:<br>ines from purchs<br>s from purchs<br>Line Item (<br>Job<br>1<br>n purchase o<br>Item (                         | (request chance<br>archase order<br>ase order GND00000<br>Code / Manufacta<br>order lines to the e                                             | 11 to be added to the<br>arer Product<br>1st line on orde<br>e-invoice                  | t/Service Description                             | ordered            | 1 1                | Unit P                | vrice UOI<br>10.00 Each<br>Unit Price | Total<br>£10.00 Stan                                              | idard (20%) 👻<br>VAT Ra                     | Calculated                       | VAT Custom VAT<br>E2.00 E<br>VAT |  |
| VAT Reg<br>select I<br>Select line<br>V PO<br>V<br>add nor                                                                                                    | No.:<br>ines from purchs<br>s from purchs<br>Line Item (<br>Job<br>1<br>n purchase o<br>Item (                         | (request chans<br>urchase order<br>ase order GND00000<br>Code / Manufacts<br>order lines to the o<br>Code /                                    | 11 to be added to the<br>arer Product<br>1st line on orde<br>e-invoice                  | t/Service Description<br>r - free text - anything | ordered            | 1 1                | Unit P<br>£           | UOI<br>10.00 Each<br>Unit Price       | Total<br>£10.00 Stan<br>e / UOI<br>By quantity ◄                  | vAT Ra<br>Standard (20%)                    | Calculated<br>te<br>%) •         | VAT Custom VAT                   |  |
| VAT Reg<br>select I<br>Select line<br>V PO<br>V<br>add nor                                                                                                    | No.:<br>ines from purchs<br>s from purchs<br>Line Item (<br>Job<br>1<br>n purchase o<br>Item (                         | (request chans<br>urchase order<br>ase order GND00000<br>Code / Manufacts<br>order lines to the o<br>Code /                                    | 11 to be added to the<br>arer Product<br>1st line on orde<br>e-invoice                  | t/Service Description<br>r - free text - anything | ordered            | 1 1                | Unit P<br>E<br>E<br>E | UOI<br>10.00 Each<br>Unit Price       | Total<br>£10.00 Stan<br>e / UOI<br>By quantity ←<br>By quantity ← | vAT Ra<br>Standard (20%) •<br>Standard (20' | Calculated<br>te<br>%) •<br>%) • | VAT Custom VAT                   |  |
| VAT Reg<br>select I<br>Select line<br>V PO<br>V<br>add nov<br>PO Line                                                                                                    | No.:<br>ines from purcha<br>a from purcha<br>Line Item C<br>Job<br>1<br>n purchase o<br>Item Job                       | (request chans<br>archase order<br>ass order GND0000<br>Code / Manufacts<br>arder lines to the e<br>Code / D                                   | 11 to be added to the<br>arer Product<br>1st line on orde<br>e-invoice                  | t/Service Description<br>r - free text - anything | ordered            | 1 1                | Unit P<br>£           | UOI<br>10.00 Each<br>Unit Price       | Total<br>£10.00 Stan<br>e / UOI<br>By quantity ◄                  | vAT Ra<br>Standard (20%)                    | Calculated<br>te<br>%) •<br>%) • | VAT Custom VAT                   |  |
| VAT Reg<br>select I<br>Select line<br>V PO<br>V<br>add nov<br>PO Line                                                                                                    | No.:<br>ines from purcha<br>a from purcha<br>Line Item C<br>Job<br>1<br>n purchase o<br>Item Job                       | (request chans<br>urchase order<br>ase order GND00000<br>Code / Manufacts<br>order lines to the o<br>Code /                                    | 11 to be added to the<br>arer Product<br>1st line on orde<br>e-invoice                  | t/Service Description<br>r - free text - anything | ordered            | 1 1                | Unit P<br>E<br>E<br>E | UOI<br>10.00 Each<br>Unit Price       | Total<br>£10.00 Stan<br>e / UOI<br>By quantity ❤<br>By quantity ❤ | vAT Ra<br>Standard (20%) •<br>Standard (20' | Calculated<br>te<br>%) •<br>%) • | VAT Custom VAT                   |  |
| VAT Reg<br>select I<br>Select line<br>V PO<br>V<br>add nov<br>PO Line                                                                                                    | No.:<br>ines from purcha<br>a from purcha<br>Line Item C<br>Job<br>1<br>n purchase o<br>Item Job                       | (request chans<br>archase order<br>ass order GND0000<br>Code / Manufacts<br>arder lines to the e<br>Code / D                                   | 11 to be added to the<br>arer Product<br>1st line on orde<br>e-invoice                  | t/Service Description<br>r - free text - anything | ordered            | 1 1                | Unit P<br>E<br>E<br>E | UOI<br>10.00 Each<br>Unit Price       | Total<br>£10.00 Stan<br>e / UOI<br>By quantity ❤<br>By quantity ❤ | vAT Ra<br>Standard (20%) •<br>Standard (20' | Calculated<br>te<br>%) •<br>%) • | VAT Custom VAT                   |  |
| VAT Reg<br>select I<br>Select line<br>V PO<br>V<br>add nov<br>PO Line                                                                                                    | No.:<br>ines from puch<br>a from purcha<br>line Item (<br>Job<br>n purchase o<br>Item<br>Job                           | (request chans<br>archase order<br>ass order GND0000<br>Code / Manufacts<br>arder lines to the e<br>Code / D                                   | 11 to be added to the<br>arer Product<br>1st line on orde<br>e-invoice                  | t/Service Description<br>r - free text - anything | ordered            | 1 1                | Unit P<br>E<br>E<br>E | UOI<br>10.00 Each<br>Unit Price       | Total<br>£10.00 Stan<br>e / UOI<br>By quantity ❤<br>By quantity ❤ | vAT Ra<br>Standard (20%) •<br>Standard (20' | Calculated<br>te<br>%) •<br>%) • | VAT Custom VAT                   |  |
| VAT Reg<br>select Inc<br>V PO<br>V<br>Add non<br>PO Line<br>add non<br>Add non<br>C Inc<br>C Inc | No.:<br>ines from purcha<br>time Item (Job<br>1<br>n purchase o<br>Item Job<br>in polifines<br>ted totals<br>VAT Total | (result chars)<br>Incluses order<br>as order GN000000<br>Code / Manufacts<br>Incluses to the or<br>Code / Manufacts<br>Incluses<br>to ennvoice | 11 to be added to the<br>arear Produce<br>1st line on orde<br>=-invoice<br>Manufacturer | t/Service Description<br>r - free text - anything | ordered            | 1 1                | Unit P<br>E<br>E<br>E | UOI<br>10.00 Each<br>Unit Price       | Total<br>£10.00 Stan<br>e / UOI<br>By quantity ❤<br>By quantity ❤ | vAT Ra<br>Standard (20%) •<br>Standard (20' | Calculated<br>te<br>%) •<br>%) • | VAT Custom VAT                   |  |
| VAT Reg<br>select Inc<br>V PO<br>V<br>Add non<br>PO Line<br>add non<br>Add non<br>C Inc<br>C Inc | No.:<br>ines from purcha<br>time Item (Job<br>1<br>n purchase o<br>Item Job<br>in polifines<br>ted totals<br>VAT Total | (result chars)<br>Incluses order<br>as order GN000000<br>Code / Manufacts<br>Incluses to the or<br>Code / Manufacts<br>Incluses<br>to ennvoice | It to be added to the<br>arear Product<br>Int line on ords<br>a invoice<br>Manufacturer | t/Service Description<br>r - free text - anything | Description        | 1 1                | Unit P<br>E<br>E<br>E | UOI<br>10.00 Each<br>Unit Price       | Total<br>£10.00 Stan<br>e / UOI<br>By quantity ❤<br>By quantity ❤ | vAT Ra<br>Standard (20%) •<br>Standard (20' | Calculated<br>te<br>%) •<br>%) • | VAT Custom VAT                   |  |

Successfully submitted e-invoice

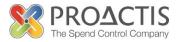

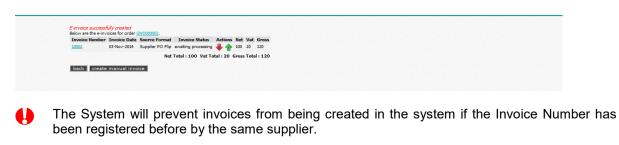

- The Invoice Date and Received Date must be entered in the format dd/mm/yyyy otherwise the System system cannot create the e-invoice.
- If the VAT Rate displayed per invoice line is incorrect, select the correct VAT description from the drop down list.

Option 2 - Create new e-invoice from the search field

Enter the PO number and click on search, scroll to the bottom of the order

Step 1 - click to create e-invoice

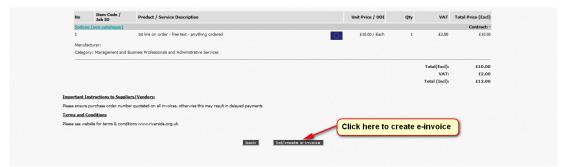

Step 2 – click to create manual invoice

| Home Administration Catalogue E-Invoicing                                                           |   |
|----------------------------------------------------------------------------------------------------|---|
| Catalogue Search Orders Quote Requests Browse Category                                              |   |
| Below are the e-invoices for order (3100000),<br>There are no invoices for this purchase order yet. |   |
| back create manual invoice Click here                                                               | - |
|                                                                                                    |   |

Step 3 – continue to create your invoice as shown in Option 1

### Note:

If you only want to invoice for part of the order you can omit a PO line from the PO Flip invoice by un-ticking the invoice line check box. Once the check box has been un-ticked you do not have to delete the quantity or price.

If you would like to create an invoice with a different invoice quantity and/or price, enter the correct figure in the invoice quantity and price fields.

Clicking on the re-calculate totals button at the bottom of the page will result in the System re-calculating the total value of the invoice. The System will allow the invoice to be created if the values entered in the Total Excl. VAT, VAT and Total Incl. VAT fields are the same as the calculated totals displayed at the bottom of the page.

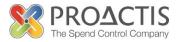

### 3. How to add a non-purchase order line to your invoice

There may be occasions when you will need to invoice customers for goods or services which the customer has not specifically asked for and are not contained on the Purchase Order. For example, customers typically forget to include delivery costs on Purchase Orders.

To add non-purchase order line/s to an invoice you need to complete the following four mandatory fields and click on the **add non-po lines to e-invoice** button.

| PO Line | Item Code /<br>Job ID | Manufacturer | Product/Service De | escription Quant | ty Unit Price / I | JOI Total (e | x. VAT) | VAT Rat     | te Cak      | culated V | AT Custom VAT | Action |     |
|---------|-----------------------|--------------|--------------------|------------------|-------------------|--------------|---------|-------------|-------------|-----------|---------------|--------|-----|
|         | n/a                   |              | Delivery           | '                | /a £ 9.           | 95           | £9.95   | Exempt (0%) | -           | £0        | .00 £         | O      |     |
| PO Line | Item (<br>Job         | Code /<br>ID | Manufacturer       | Product/Serv     | ice Description   | Quantity     |         | Unit Price  | / UOI       |           | VAT Rate      |        | VAT |
|         |                       | -            |                    |                  |                   |              | £       | 1           | By quantity | • S       | tandard (20%) | -      | £   |
|         |                       |              |                    |                  |                   |              | £       | 1           | By quantity | • S       | tandard (20%) | •      | £   |
|         |                       |              |                    |                  |                   |              | £       | 1           | By quantity | • S       | tandard (20%) | -      | £   |
| Total E |                       |              | Price              | r Item coc<br>e. | ie, Floda         |              |         |             |             |           |               |        |     |
| recalci | late totals           | continue     |                    |                  |                   |              |         |             |             |           |               |        |     |

Note:

If you need to add a value rather than a quantity and price, click on the pricing option field and select the option "By value".

*f* If any of the fields above are not applicable enter "n/a" in the field.

Below is an example of a completed invoice ready for submitting

|                                                                                                    |                                                                                                    |                                                                                                   |                                                                                        | Enter e-invoice d              | tails and click continue                                                         |                                                                          |                                                                                                   |                                                                                                    |            |
|----------------------------------------------------------------------------------------------------|----------------------------------------------------------------------------------------------------|---------------------------------------------------------------------------------------------------|----------------------------------------------------------------------------------------|--------------------------------|----------------------------------------------------------------------------------|--------------------------------------------------------------------------|---------------------------------------------------------------------------------------------------|----------------------------------------------------------------------------------------------------|------------|
| • e-invoice header de                                                                                                    | tails                                                                                                    |                                                                                                   |                                                                                        |                                |                                                                                  |                                                                          |                                                                                                   |                                                                                                    |            |
| VAT only invoice                                                                                                    |                                                                                                    |                                                                                                   |                                                                                        |                                |                                                                                  |                                                                          |                                                                                                   |                                                                                                    |            |
| Supplier Name:                                                                                                    | Sodexo , GBP                                                                                                    |                                                                                                   |                                                                                        |                                |                                                                                  |                                                                          |                                                                                                   |                                                                                                    |            |
| Invoice Number:                                                                                                    | 10001                                                                                                    |                                                                                                   |                                                                                        |                                |                                                                                  |                                                                          |                                                                                                   |                                                                                                    |            |
| Title:                                                                                                    |                                                                                                    |                                                                                                   |                                                                                        |                                |                                                                                  |                                                                          |                                                                                                   |                                                                                                    |            |
| Comments                                                                                                    |                                                                                                    |                                                                                                   |                                                                                        |                                |                                                                                  |                                                                          |                                                                                                   |                                                                                                    |            |
|                                                                                                    |                                                                                                    |                                                                                                   |                                                                                        |                                |                                                                                  |                                                                          |                                                                                                   |                                                                                                    |            |
|                                                                                                    |                                                                                                    |                                                                                                   |                                                                                        |                                |                                                                                  |                                                                          |                                                                                                   |                                                                                                    |            |
|                                                                                                    |                                                                                                    |                                                                                                   |                                                                                        |                                |                                                                                  |                                                                          |                                                                                                   |                                                                                                    |            |
|                                                                                                    |                                                                                                    |                                                                                                   |                                                                                        |                                |                                                                                  |                                                                          |                                                                                                   |                                                                                                    |            |
|                                                                                                    |                                                                                                    |                                                                                                   |                                                                                        |                                |                                                                                  |                                                                          |                                                                                                   |                                                                                                    |            |
| Invoice Date:                                                                                                    | 28/10/2014<br>dd/mm/yyyy                                                                                                    |                                                                                                   |                                                                                        |                                |                                                                                  |                                                                          |                                                                                                   |                                                                                                    |            |
| Tax Point Date:                                                                                                    | 28/10/2014                                                                                                    |                                                                                                   |                                                                                        |                                |                                                                                  |                                                                          |                                                                                                   |                                                                                                    |            |
| Total Excl. VAT:                                                                                                    | dd/mm/yyyy                                                                                                    |                                                                                                   |                                                                                        |                                |                                                                                  |                                                                          |                                                                                                   |                                                                                                    |            |
| Total VAT:                                                                                                    | 4                                                                                                    | 19.95                                                                                             |                                                                                        |                                |                                                                                  |                                                                          |                                                                                                   |                                                                                                    |            |
| Total Inc. VAT:                                                                                                    | 6                                                                                                    |                                                                                                   |                                                                                        |                                |                                                                                  |                                                                          |                                                                                                   |                                                                                                    |            |
|                                                                                                    |                                                                                                    |                                                                                                   |                                                                                        |                                |                                                                                  |                                                                          |                                                                                                   |                                                                                                    |            |
|                                                                                                    | E GND000001                                                                                                    | 21.95                                                                                             |                                                                                        |                                |                                                                                  |                                                                          |                                                                                                   |                                                                                                    |            |
| Purchase Order Numb                                                                                                    | er: GND000001                                                                                                    | 21.95                                                                                             |                                                                                        |                                |                                                                                  |                                                                          |                                                                                                   |                                                                                                    |            |
| Purchase Order Numb<br>VAT Reg No.1                                                                                                    | er: GND000001<br>(request change)                                                                                                    | 21.95                                                                                             |                                                                                        |                                |                                                                                  |                                                                          |                                                                                                   |                                                                                                    |            |
| Purchase Order Numb<br>VAT Reg No.1<br>select lines from pu                                                                                     | rchase order                                                                                                    |                                                                                                   |                                                                                        |                                |                                                                                  |                                                                          |                                                                                                   |                                                                                                    |            |
| Purchase Order Numb<br>VAT Reg No.1<br>Select lines from purchase                                                                               | rchase order<br>se order GND000001 to                                                                                                    | be added to the e                                                                                 | -invoice.                                                                              |                                |                                                                                  |                                                                          |                                                                                                   | Show gross vak                                                                                               | ues 🛄      |
| Purchase Order Numb<br>VAT Reg No.1<br>Select lines from purchase                                                                               | er: GND000001<br>(request change)<br>rchase order<br>se order GND000001 to                                                                              | be added to the e                                                                                 |                                                                                        | PO Qty Inv Qty                 | Unit Price UOI                                                                   | Total                                                                    |                                                                                                   | Show gross vak<br>Calculated VAT                                                                             |            |
| Purchase Order Numb<br>VAT Reg No.1                                                                                                    | er: GND000001<br>(request change)<br>rchase order<br>se order GND000001 to                                                                              | be added to the e                                                                                 |                                                                                        | PO Qły Inv Qły<br>1 1          |                                                                                  |                                                                          | VAT Rate<br>tandard (20%) 👻                                                                       |                                                                                                    | Custom VAT |
| Purchase Order Numb<br>VAT Reg No.<br>Select lines from purcha<br>Select lines from purcha<br>PO Line Tem Con<br>30b<br>I add non purchase o    | er: GND000001<br>(request change)<br>rchase order<br>se order GND000001 to<br>ode / Manufacture<br>rder lines to the e-in                               | be added to the e<br>Product/<br>1st line on order<br>voice                                       | /Service Description - free text - anything ordered                                    | 1 1                            | £ 10.00 Each                                                                     | £10.00 S                                                                 | tandard (20%) 👻                                                                                   | Calculated VAT<br>£2.00                                                                                      | Custom VAT |
| Purchase Order Numb<br>VAT Reg No.1<br>> select lines from purcha                                                                               | eri GND000001<br>(request charge)<br>rchase order<br>se order GND000001 to<br>ode / Hanufacture<br>rder lines to the e-in<br>Hanufacturer Pro           | <ul> <li>be added to the e</li> <li>Product/</li> <li>1st line on order</li> <li>voice</li> </ul> | Service Description<br>- free text - anything ordered<br>scription Quantity Unit Price | 1 1                            | 2 10.00 Each                                                                     | ٤10.00 S<br>ate Calco                                                    | tandard (20%) 👻                                                                                   | Calculated VAT<br>E2.00                                                                                      | Custom VAT |
| Purchase Order Humb<br>VAT Reg Hol<br>select lines from purcha<br>Select lines from purcha<br>V PO Line Term Code<br>po Line Term Code<br>r/a   | eri GND000001<br>(recuest.chance)<br>rchase order<br>se order GND000001 to<br>oder / Manufacture<br>rder lines to the e-in<br>Manufacturer Pro-<br>Del  | be added to the e<br>Product/<br>1st line on order<br>voice                                       | /Service Description - free text - anything ordered                                    | 1 1                            | £ 10.00 Each                                                                     | ٤10.00 S<br>ate Calco                                                    | tandard (20%) 👻                                                                                   | Calculated VAT<br>£2.00                                                                                      | Custom VAT |
| Purchase Order Humb<br>VAT Reg Ho.<br>select lines from purcha<br>po Line Henro Code<br>r/a                                                     | eri GND000001<br>(recuest chance)<br>rchase order<br>se order GND000001 to<br>to<br>to<br>to<br>to<br>to<br>to<br>to<br>to<br>to<br>to<br>to<br>to<br>t | <ul> <li>be added to the e</li> <li>Product/</li> <li>1st line on order</li> <li>voice</li> </ul> | Service Description<br>- free text - anything ordered<br>scription Quantity Unit Price | 1 1<br>e / UOI Total (<br>9.95 | 2 10.00 Each                                                                     | £10.00 S<br>iate Calco<br>) ~                                            | tandard (20%) →<br>alated VAT Custom V<br>£0.00 £<br>VAT Rat                                      | Calculated VAT<br>£2.00<br>AT Action<br>S                                                                    | Custom VAT |
| Purchase Order Humb<br>VAT Reg Ho.<br>select lines from purcha<br>po Line Henro Code<br>r/a                                                     | er: GND000001<br>(request change)<br>rchase order es<br>order GND000001 to<br>tode / Manufactures<br>rder lines to the e-in<br>Hanufacturer Pre<br>Det  | be added to the e<br>Product<br>Ist line on order<br>voice<br>duct/Service Der<br>very            | Service Description - free text - anything ordered scription Quantity Unit Pric        | 1 1<br>e / UOI Total (<br>9.95 | E 10.00 Each<br>x. VAT) VAT R<br>£9.95 Exempt (0%)                               | £10.00 S<br>tate Calco<br>) •<br>e / UOI<br>By quantity                  | tandard (20%) →<br>slated VAT Custom V<br>£0.00 £<br>VAT Rat<br>→ Standard (207                   | AT Action<br>6) • 6                                                                                          | Custom VAT |
| Purchase Order Humb<br>VAT Reg Ho.<br>select lines from purcha<br>po Line Henro Code<br>r/a                                                     | er: GND000001<br>(request change)<br>rchase order es<br>order GND000001 to<br>tode / Manufactures<br>rder lines to the e-in<br>Hanufacturer Pre<br>Det  | be added to the e<br>Product<br>Ist line on order<br>voice<br>duct/Service Der<br>very            | Service Description - free text - anything ordered scription Quantity Unit Pric        | 1 1<br>e / UOI Total (<br>9.95 | 2 10.00 Each<br>                                                                 | £10.00 S<br>iate Calco<br>) ~                                            | tandard (20%) →<br>slated VAT Custom V<br>£0.00 £<br>VAT Rat<br>→ Standard (207                   | AT Action<br>6) • 6                                                                                          | Custom VAT |
| Purchase Order Humb<br>VAT Reg Ho.<br>select lines from purcha<br>po Line Henro Code<br>r/a                                                     | er: GND000001<br>(request change)<br>rchase order es<br>order GND000001 to<br>tode / Manufactures<br>rder lines to the e-in<br>Hanufacturer Pre<br>Det  | be added to the e<br>Product<br>Ist line on order<br>voice<br>duct/Service Der<br>very            | Service Description - free text - anything ordered scription Quantity Unit Pric        | 1 1<br>e / UOI Total (<br>9.95 | ε 10.00 Each<br>x. VAT) VAT R<br>ε9.95 Exempt (0%)<br>Unit Price<br>ε //         | £10.00 S<br>tate Calco<br>) •<br>e / UOI<br>By quantity                  | tandard (20%) +<br>dated VAT Custom V<br>£0.00 £<br>VAT Rai<br>* Standard (207<br>* Standard (207 | Calculated VAT         £2.00           AT         Action         3           e         6         6         6 | Custom VAT |
| Purchase Order Humb<br>VAT Reg Ho.<br>select lines from purcha<br>po Line Henro Code<br>r/a                                                     | err ChORODODI<br>(cesuret.chance)<br>rotaxe order<br>BD / Hanufacturer<br>Hanufacturer Pre<br>Del<br>Code / I                                           | be added to the e<br>Product<br>Ist line on order<br>voice<br>duct/Service Der<br>very            | Service Description - free text - anything ordered scription Quantity Unit Pric        | 1 1<br>e / UOI Total (<br>9.95 | £ 10.00 Each     K.VAT) VAT R     £9.95 Exempt (0%)     Unit Price     /     £ / | E10.00 S<br>tate Calcs<br>) • •<br>e / UOI<br>By quantity<br>By quantity | tandard (20%) +<br>dated VAT Custom V<br>£0.00 £<br>VAT Rai<br>* Standard (207<br>* Standard (207 | Calculated VAT         £2.00           AT         Action         3           e         6         6         6 | Custom VAT |
| Parchase Order Humb<br>VAT Reg Men.<br>Select lines from purchase<br>I and non purchase o<br>PO Line Hem Code<br>r/s<br>PO Line Hem Code<br>r/s | err ChORODODI<br>(cesuret.chance)<br>rotaxe order<br>BD / Hanufacturer<br>Hanufacturer Pre<br>Del<br>Code / I                                           | be added to the e<br>Product<br>Ist line on order<br>voice<br>duct/Service Der<br>very            | Service Description - free text - anything ordered scription Quantity Unit Pric        | 1 1<br>e / UOI Total (<br>9.95 | £ 10.00 Each     K.VAT) VAT R     £9.95 Exempt (0%)     Unit Price     /     £ / | E10.00 S<br>tate Calcs<br>) • •<br>e / UOI<br>By quantity<br>By quantity | tandard (20%) +<br>dated VAT Custom V<br>£0.00 £<br>VAT Rai<br>* Standard (207<br>* Standard (207 | Calculated VAT         £2.00           AT         Action         3           e         6         6         6 | Custom VAT |
| Parchase Order Humb<br>VAT Reg Men.<br>Select lines from purchase<br>I and non purchase o<br>PO Line Hem Code<br>r/s<br>PO Line Hem Code<br>r/s | err ChORODODI<br>(cesuret.chance)<br>rotaxe order<br>BD / Hanufacturer<br>Hanufacturer Pre<br>Del<br>Code / I                                           | be added to the e<br>Product<br>Ist line on order<br>voice<br>duct/Service Der<br>very            | Service Description - free text - anything ordered scription Quantity Unit Pric        | 1 1<br>e / UOI Total (<br>9.95 | £ 10.00 Each     K.VAT) VAT R     £9.95 Exempt (0%)     Unit Price     /     £ / | E10.00 S<br>tate Calcs<br>) • •<br>e / UOI<br>By quantity<br>By quantity | tandard (20%) +<br>dated VAT Custom V<br>£0.00 £<br>VAT Rai<br>* Standard (207<br>* Standard (207 | Calculated VAT         £2.00           AT         Action         3           e         6         6         6 | Custom VAT |

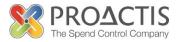

# 4. How to attach and upload your invoice image or associated documents

The System will hold a rendered image of the invoice that you have created. You can download this image if needed.

You can also upload your own invoice and associated documents by clicking on the green up arrow. This is useful if more detail is needed on the invoice than was present on the purchase order or for documents such as associated timesheets.

| Home                                                                                      | Administration      | Catalogue      | E-Invoicing           |     |
|-------------------------------------------------------------------------------------------|---------------------|----------------|-----------------------|-----|
| Catalogue                                                                                 | Search Orders C     | Quote Requests | Browse Category       |     |
| E-invoice successfully of<br>Below are the e-invoices<br>Invoice Number Inv<br>10001 26-0 | for order GND00001. |                |                       |     |
| back create ma                                                                            | nual invoice        | Downloa        | d a rende<br>your inv | red |

#### Note:

When uploading any documents they must be in a single pdf file that is relevant to the purchase order being invoiced.

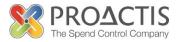

## 5. How to manage call off invoices

Call off purchase orders can be managed in two ways:

**Option 1:** This method creates a new line for the amount you want to invoice for i.e. for 1 months fee.

Create the e-invoice as you would normally, (step 3) but un-tick the 'line to be invoiced'. Enter your invoice details into the 'Add non purchase order' line and click on the Add button. Recalculate total.

|                                                                                                    | details                                                                                                    |                                                                                                    |                                                                |                                |                                             |                                                                                                 |                                                                                                    |         |
|----------------------------------------------------------------------------------------------------|----------------------------------------------------------------------------------------------------|----------------------------------------------------------------------------------------------------|----------------------------------------------------------------|--------------------------------|---------------------------------------------|-------------------------------------------------------------------------------------------------|----------------------------------------------------------------------------------------------------|---------|
| VAT only invoice                                                                                                    |                                                                                                    |                                                                                                    |                                                                |                                |                                             |                                                                                                 |                                                                                                    |         |
| Supplier Name:                                                                                                    | Sodexo , GBP                                                                                                    |                                                                                                    |                                                                |                                |                                             |                                                                                                 |                                                                                                    |         |
| Invoice Number:                                                                                                    | 10002                                                                                                    |                                                                                                    |                                                                |                                |                                             |                                                                                                 |                                                                                                    |         |
| Title:                                                                                                    |                                                                                                    |                                                                                                    |                                                                |                                |                                             |                                                                                                 |                                                                                                    |         |
| Comments:                                                                                                    |                                                                                                    |                                                                                                    |                                                                |                                |                                             |                                                                                                 |                                                                                                    |         |
|                                                                                                    |                                                                                                    |                                                                                                    |                                                                |                                |                                             |                                                                                                 |                                                                                                    |         |
|                                                                                                    |                                                                                                    |                                                                                                    |                                                                |                                |                                             |                                                                                                 |                                                                                                    |         |
|                                                                                                    |                                                                                                    |                                                                                                    |                                                                |                                |                                             |                                                                                                 |                                                                                                    |         |
|                                                                                                    |                                                                                                    |                                                                                                    |                                                                |                                |                                             |                                                                                                 |                                                                                                    |         |
|                                                                                                    |                                                                                                    |                                                                                                    |                                                                |                                |                                             |                                                                                                 |                                                                                                    |         |
| Invoice Date:                                                                                                    | 03/11/2014                                                                                                    |                                                                                                    |                                                                |                                |                                             |                                                                                                 |                                                                                                    |         |
|                                                                                                    | dd/mm/yyyy                                                                                                    |                                                                                                    |                                                                |                                |                                             |                                                                                                 |                                                                                                    |         |
| Tax Point Date:                                                                                                    |                                                                                                    |                                                                                                    |                                                                |                                |                                             |                                                                                                 |                                                                                                    |         |
| Total Excl. VAT:                                                                                                    | dd/mm/yyyy<br>£ 100                                                                                                    | 2                                                                                                    |                                                                |                                |                                             |                                                                                                 |                                                                                                    |         |
| Total VAT:                                                                                                    | ٤ 20                                                                                                    |                                                                                                    |                                                                |                                |                                             |                                                                                                 |                                                                                                    |         |
| Total Inc. VAT:                                                                                                    | £ 120                                                                                                    | 5                                                                                                    |                                                                |                                |                                             |                                                                                                 |                                                                                                    |         |
| Purchase Order Nun                                                                                                    |                                                                                                    |                                                                                                    |                                                                |                                |                                             |                                                                                                 |                                                                                                    |         |
| VAT Reg No.:                                                                                                    | 123456(request change)                                                                                                    |                                                                                                    |                                                                |                                |                                             |                                                                                                 |                                                                                                    |         |
|                                                                                                    | hase order GND000002 to be adde<br>Code / Manufacturer Pro                                                                                                    | oduct/Service Description PO Q                                                                                                    | 2ty Inv Qty Unit Pri                                           |                                |                                             | ate Calculated VA                                                                               | gross values                                                                                                    |         |
| Select lines from purch                                                                                                    | hase order GND000002 to be adde<br>Code / Manufacturer Pro                                                                                                    |                                                                                                    | ty Inv Qty Unit Pri<br>1 n/a ε 1200                            |                                | I VAT R<br>1200.00 Standard (2              | ate Calculated VA                                                                               | T Custom VAT                                                                                                    |         |
| Select lines from purch                                                                                                    | hase order GND000002 to be adde<br>Code / Manufacturer Pro<br>Call off                                                                                                    | oduct/Service Description PO Q<br>Forder for the period Jan - Dec                                                                                     | 1 n/a £ 1200                                                   |                                | 1200.00 Standard (2                         | ate Calculated VA                                                                               | T Custom VAT                                                                                                    |         |
| Select lines from purch                                                                                                    | hase order GND00002 to be adde<br>Code / Manufacturer Pro<br>Call off<br>K this box<br>order mean to the envoice<br>n Code /                                                                                                    | oduct/Service Description PO Q<br>Forder for the period Jan - Dec                                                                                     | 1 n/a £ 1200                                                   | 0.00 £1<br>Unit Price          | 1200.00 Standard (2                         | ate Calculated VA<br>20%) • £240.4                                                              | T Custom VAT                                                                                                    |         |
| Select lines from purch<br>PO Line Item<br>Jo<br>Untick<br>add non-perchase<br>PO Line Item                                                                                                    | hase order GND00002 to be adde<br>Code / Hanufacturer Pro-<br>Call off<br>K this box<br>Gall off<br>K this box<br>Gall off<br>K this box<br>K this box<br>K | forder for the period Jan - Dec<br>PO Q<br>Forder for the period Jan - Dec<br>Product/Service Descr<br>Invoice for Jan                                | 1 n/a ε 1200<br>ription Quantity<br>n/a                        | 0.00 £1<br>Unit Price          | 200.00 Standard ()                          | ate Calculated VA<br>20%) - E240.0<br>VAT Rate                                                  | T Custom VAT                                                                                                    |         |
| Select lines from purch<br>PO Line Item<br>Jo<br>Untick<br>add non-perchase<br>PO Line Item                                                                                                    | hase order GND00002 to be adde<br>Code / Hanufacturer Pro-<br>Call off<br>K this box<br>Gall off<br>K this box<br>Gall off<br>K this box<br>K this box<br>K | duct/Service Description PO Q<br>Forder for the period Jan - Dec<br>turer Product/Service Descr                                                       | 1 n/a ε 1200<br>ription Quantity<br>n/a                        | 0.00 £1<br>Unit Price<br>£ 100 | 200.00 Standard ()<br>/ uoi<br>/ By value • | ate Calculated VA<br>20%) VAT Rate<br>Standard (20%)<br>Standard (20%)                          | T Custom VAT<br>20 €<br>VAT<br>€                                                                                                    |         |
| Select lines from purch<br>PO Line Item<br>Jo<br>Untick<br>add non-perchase<br>PO Line Item                                                                                                    | hase order GND00002 to be adde<br>Code / Hanufacturer Pro<br>Call off<br>k this box<br>Manufact<br>ob ID / Manufact<br>n/a                                                                                                    | forder for the period Jan - Dec<br>PO Q<br>Forder for the period Jan - Dec<br>Product/Service Descr<br>Invoice for Jan                                | 1 n/a £ 1200                                                   | Unit Price                     | / uoi<br>/ By value •<br>By quantity •      | ate Calculated VA<br>20%) VAT Rate<br>Standard (20%)<br>Standard (20%)                          | T Custom VAT<br>20 £<br>VAT<br>£<br>£                                                                                               |         |
| Select lines from purd                                                                                                    | hase order GND00002 to be adde<br>Code / Hanufacturer Pro<br>Cal off<br>k this box<br>In code / Hanufact<br>In code / Hanufact<br>In code / Kanufact<br>In code / Kanufact<br>In code                                                                                                    | Aduct/Service Description PO Q<br>Forder for the period 3an - Dec<br>turer Product/Service Descr<br>Invoice for 3an<br>citid invoice details h        | 1 n/a £ 1200                                                   | Unit Price                     | / uoi<br>/ By value •<br>By quantity •      | ate Calculated VA<br>20%) VAT Rate<br>Standard (20%)<br>Standard (20%)                          | T Custom VAT<br>20 £<br>VAT<br>£<br>£                                                                                               |         |
| Select lines from purch                                                                                                    | hase order GND00002 to be adde<br>Code / Hanufacturer Pro<br>Call off<br>k this box<br>Manufact<br>ob ID / Manufact<br>n/a                                                                                                    | Aduct/Service Description PO Q<br>Forder for the period 3an - Dec<br>turer Product/Service Descr<br>Invoice for 3an<br>citid invoice details h        | 1 n/a £ 1200                                                   | Unit Price                     | / uoi<br>/ By value •<br>By quantity •      | ate Calculated VA<br>20%) VAT Rate<br>Standard (20%)<br>Standard (20%)                          | T Custom VAT<br>20 £<br>VAT<br>£<br>£                                                                                               |         |
| Select lines from purch                                                                                                    | hase order GND00002 to be adde<br>Code / Hanufacturer Pro<br>Cal off<br>k this box<br>In code / Hanufact<br>In code / Hanufact<br>In code / Kanufact<br>In code / Kanufact<br>In code                                                                                                    | Aduct/Service Description PO Q<br>Forder for the period 3an - Dec<br>turer Product/Service Descr<br>Invoice for 3an<br>citid invoice details h        | 1 n/a £ 1200                                                   | Unit Price                     | / uoi<br>/ By value •<br>By quantity •      | ate Calculated VA<br>20%) VAT Rate<br>Standard (20%)<br>Standard (20%)                          | T Custom VAT<br>20 £<br>VAT<br>£<br>£                                                                                               |         |
| Select lines from purch                                                                                                    | hase order GND00002 to be adde<br>Caded / Hanufacturer Pro<br>Cad of<br>this box<br>a code / Manufact<br>r/s<br>to order<br>Click here to                                                                                                    | Aduct/Service Description PO Q<br>Forder for the period 3an - Dec<br>turer Product/Service Descr<br>Invoice for 3an<br>citid invoice details h        | 1 n/a £ 1200                                                   | Unit Price                     | / uoi<br>/ By value •<br>By quantity •      | ate Calculated VA<br>20%) VAT Rate<br>Standard (20%)<br>Standard (20%)                          | T Custom VAT<br>20 £<br>VAT<br>£<br>£                                                                                               |         |
| Select lines from purch                                                                                                    | hase order GND00002 to be adde<br>K this box<br>Cal of<br>K this box<br>n code / Hanufacturer<br>n code / Hanufacturer<br>N/a<br>Action controlled<br>Click here to<br>NVAT Tetal Inc. VAT<br>E140.00<br>E140.00<br>E140.00                                                                                                    | Aduct/Service Description PO Q<br>Forder for the period 3an - Dec<br>turer Product/Service Descr<br>Invoice for 3an<br>citid invoice details h        | 1 n/a £ 1200                                                   | Unit Price                     | / uoi<br>/ By value •<br>By quantity •      | ate Calculated VA<br>20%) VAT Rate<br>Standard (20%)<br>Standard (20%)                          | T Custom VAT<br>20 £<br>VAT<br>£<br>£                                                                                               |         |
| Select lines from purch                                                                                                    | hase order GND00002 to be adde<br>K this box<br>Cal of<br>K this box<br>n code / Hanufacturer<br>n code / Hanufacturer<br>N/a<br>Action controlled<br>Click here to<br>NVAT Tetal Inc. VAT<br>E140.00<br>E140.00<br>E140.00                                                                                                    | Aduct/Service Description PO Q<br>Forder for the period 3an - Dec<br>turer Product/Service Descr<br>Invoice for 3an<br>citid invoice details h        | 1 n/a £ 1200                                                   | Unit Price                     | / uoi<br>/ By value •<br>By quantity •      | ate Calculated VA<br>20%) VAT Rate<br>Standard (20%)<br>Standard (20%)                          | T Custom VAT<br>20 £<br>VAT<br>£<br>£                                                                                               |         |
| Select lines from purch                                                                                                    | hase order GND00002 to be adde<br>K this box<br>Cal of<br>K this box<br>n code / Hanufacturer<br>n code / Hanufacturer<br>N/a<br>Action controlled<br>Click here to<br>NVAT Tetal Inc. VAT<br>E140.00<br>E140.00<br>E140.00                                                                                                    | Aduct/Service Description PO Q<br>Forder for the period 3an - Dec<br>turer Product/Service Descr<br>Invoice for 3an<br>citid invoice details h        | 1 n/a £ 1200                                                   | Unit Price                     | / uoi<br>/ By value •<br>By quantity •      | ate Calculated VA<br>20%) VAT Rate<br>Standard (20%)<br>Standard (20%)                          | T Custom VAT<br>20 £<br>VAT<br>£<br>£                                                                                               |         |
| Select lines from purch<br>PO Line Tene<br>1<br>Untice<br>and an expension<br>PO Line Tene<br>PO Line Tene<br>PO L | hase order GND00002 to be adde<br>Cade / Handfacturer Pro<br>Cal of<br>this box<br>In code / Handfacturer Pro<br>Cal of<br>this box<br>In code / Handfacturer<br>r/a<br>a to sen revoluce<br>Click here to<br>NVAT Total Inc. VAT<br>1240.00 £1440.00<br>Extension                                                                                                    | duct/Service Description<br>Forder for the pariod Jan - Dac<br>turer Product/Service Description<br>Invoice for Jan<br>dd invoice details h<br>update | 1 n/a <u>e</u> 1200<br>ription Quantity<br>n/a <u>e</u><br>ere | 1.00 £1                        | / vot<br>/ By value •<br>By quantity •      | ate Calculated VA<br>E200%) •<br>VAT Rate<br>Standard (20%)<br>Standard (20%)<br>Standard (20%) | T         Castom VAT           20         €           ▼         €           ▼         €           ▼         €           ▼         € |         |
| Select lines from purch<br>PO Line Tene<br>1<br>Untice<br>and an expension<br>PO Line Tene<br>PO Line Tene<br>PO L | hase order GND00002 to be adde<br>Cade / Handfacturer Pro<br>Cal of<br>this box<br>In code / Handfacturer Pro<br>Cal of<br>this box<br>In code / Handfacturer<br>r/a<br>a to sen revoluce<br>Click here to<br>NVAT Total Inc. VAT<br>1240.00 £1440.00<br>Extension                                                                                                    | duct/Service Description<br>Forder for the pariod Jan - Dac<br>turer Product/Service Description<br>Invoice for Jan<br>dd invoice details h<br>update | 1 n/a <u>e</u> 1200<br>ription Quantity<br>n/a <u>e</u><br>ere | 1.00 £1                        | / vot<br>/ By value •<br>By quantity •      | ate Calculated VA<br>E200%) •<br>VAT Rate<br>Standard (20%)<br>Standard (20%)<br>Standard (20%) | T         Castom VAT           20         €           ▼         €           ▼         €           ▼         €           ▼         € | n at th |
| Select lines from purch<br>PO Line Tene<br>1<br>Untice<br>and an expension<br>PO Line Tene<br>PO Line Tene<br>PO L | hase order GND00002 to be adde<br>Cade / Handfacturer Pro<br>Cal of<br>this box<br>In code / Handfacturer Pro<br>Cal of<br>this box<br>In code / Handfacturer<br>r/a<br>a to sen revoluce<br>Click here to<br>NVAT Total Inc. VAT<br>1240.00 £1440.00<br>Extension                                                                                                    | Aduct/Service Description PO Q<br>Forder for the period 3an - Dec<br>turer Product/Service Descr<br>Invoice for 3an<br>citid invoice details h        | 1 n/a <u>e</u> 1200<br>ription Quantity<br>n/a <u>e</u><br>ere | 1.00 £1                        | / vot<br>/ By value •<br>By quantity •      | ate Calculated VA<br>E200%) •<br>VAT Rate<br>Standard (20%)<br>Standard (20%)<br>Standard (20%) | T         Castom VAT           20         €           ▼         €           ▼         €           ▼         €           ▼         € | n at th |

| РО                   | Line Item Code<br>Job ID                                                     | e / Manufact             |                 | -                      | PO Qty    | Inv Qt  | y Uni     | t Price  | UOI    | Total         |                   | VAT Ra    | te       | Calculated 1 |         | ustom VAT |
|----------------------|------------------------------------------------------------------------------|--------------------------|-----------------|------------------------|-----------|---------|-----------|----------|--------|---------------|-------------------|-----------|----------|--------------|---------|-----------|
| add no               | 1<br>Untick                                                                  | )<br>or lines to the     |                 | r the period Jan - Dec | 1         | n/      | a f       | 1200.00  |        | £1200.        | <sup>00</sup> Sta | ndard (2  | 0%) -    | £24          | 40.00 £ |           |
|                      |                                                                              |                          |                 | escription Quantity    | Unit Pric | ce / UO | I Total ( | ex. VAT) |        | VAT Rate      |                   | Calculate | dVAT     | Custom VAT   | Action  |           |
|                      |                                                                              |                          | Invoice for Jan |                        | £         | 100     |           | £100.00  | Standa | ard (20%)     | •                 |           | £20.00 £ |              | ø       |           |
| PO Line              | Item Cod<br>Job ID                                                           | de /<br>D                | Manufacturer    | Product/Service        | Descript  | ion (   | Quantity  |          | Un     | nit Price / U | DI                |           |          | VAT Rate     |         | VAT       |
|                      |                                                                              |                          |                 |                        |           |         |           | £        | 1      |               | By qua            | ntity 👻   | Stand    | ard (20%)    | -       | £         |
|                      |                                                                              |                          |                 |                        |           |         |           | £        | 1      |               | By qua            | ntity 👻   | Stand    | ard (20%)    | -       | £         |
|                      |                                                                              |                          |                 |                        |           |         |           | £        | 1      | 1             | By qua            | ntity 👻   | Stand    | ard (20%)    | -       | £         |
| calcula<br>Total Ex. | n-po lines to<br>ted totals<br>VAT Total VA<br>100.00 £20.0<br>ate totals co | T Total Inc. V<br>00 £12 |                 |                        |           |         |           |          |        |               |                   |           |          |              |         |           |

**Option 2**: This method amends the purchase order value and uses the upload function (step 5) for your supporting documentation.

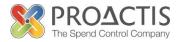

Create your e-invoice (step 3), enter the correct figure in the invoice quantity/ value and price fields or if you only want one line of the order you can omit a PO line from the PO Flip invoice by un-ticking the invoice line check box. Once the check box has been un-ticked you do not have to delete the quantity or price. Click on the re-calculate totals button at the bottom of the page.

### Note:

- If you need to add a value rather than a quantity and price, click on the pricing option field and select the option "By value".
- 1 If any of the fields above are not applicable enter "n/a" in the field.

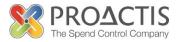

### 6. How to create a credit note

Credit notes are created in exactly the same way as the invoice creation except for one small difference; the figures should have a negative value. Follow the guide above for creating your invoice but change the value/price to a negative figure.